## **Sisukord**

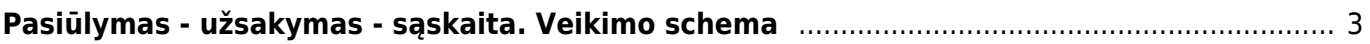

## <span id="page-2-0"></span>**Pasiūlymas - užsakymas - sąskaita. Veikimo schema**

Trumpa schema būtų tokia:

- Sukuriamas pasiūlymas pirkėjui. Jam patvirtinus pasiūlymą, jis patvirtinamas ir, spaudžiant mygtuką "užsakymas", sukuriamas užsakymo dokumentas. Nuo šio momento visas darbas vyksta su užsakymo dokumentu;
- Jei trūksta prekių sandėlyje, kuriamas pirkimo užsakymas. Spaudžiant mygtuką "pirkti", suformuojamas pirkimo užsakymas iš tiekėjo;
- Kai gaunamos prekės iš tiekėjo, sukuriamas prekių priėmimas į sandėlį. Patvirtinus dokumentą, prekės "atsiranda" sandėlyje;
- Kai jau turima pakankamai prekių sandėlyje, prekes galima pristatyti/atiduoti pirkėjui, pardavimo užsakyme spaudžiame mygtuką "pristatymas";
- Sukurtame pristatymo dokumente pasirenkame, iš kokio sandėlio norime pristatyti prekes. Matome kiekius "užsakytas" (kiek pirkėjas užsakė), "sandėlyje" (kiek turime prekių pasirinktame sandėlyje), "pristatomas" - šį stulpelį galime keisti į tokius kiekius, kiek realiai pristatome pirkėjui;
- Patvirtinus pristatymą, prekės "nusirašo" nuo sandėlio, ir galima išrašyti sąskaita už pristatytas jam prekes;
- Užsakyme spaudžiame mygtuką "sąskaita". Bus suformuotas sąskaitos dokumentas, į kurį bus įtrauktos visos užsakymo prekės, kurios buvo pristatytos klientui, bet už jas dar neišrašyta sąskaita.

Galimi trumpesni variantai:

- Galima neturėti pasiūlymo ir iškart kurti užsakymą bei tęsti darbą kaip aprašyta viršuje (daryti pristatymą ir rašyti sąskaitą);
- Galima visą pardavimą daryti vienu dokumentu sąskaita, kuri "nurašo" kiekius nuo sandėlio (sąskaitos dokumente yra varnelė "keisti sandėlio kiekius" - jei ji uždėta, reiškia, kad tokia sąskaita - faktūra nurašo prekes nuo sandėlio).

Antru atveju prarandama galimybė lengvai kurti pirkimo užsakymus iš tiekėjų, taip pat nėra galimybės stebėti proceso - kiek klientas užsakė, kiek jam buvo prekių pristatyta ir kiek buvo išrašyta sąskaitų už jas. Nėra galimybės visą užsakymą vykdyti dalimis.

From: <https://wiki.directo.ee/>- **Directo Help** Permanent link: **[https://wiki.directo.ee/lt/pasiulymas\\_-\\_uzsakymas\\_-\\_saskaita.\\_veikimo\\_schema?rev=1552041158](https://wiki.directo.ee/lt/pasiulymas_-_uzsakymas_-_saskaita._veikimo_schema?rev=1552041158)** Last update: **2019/03/08 12:32**

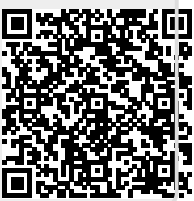